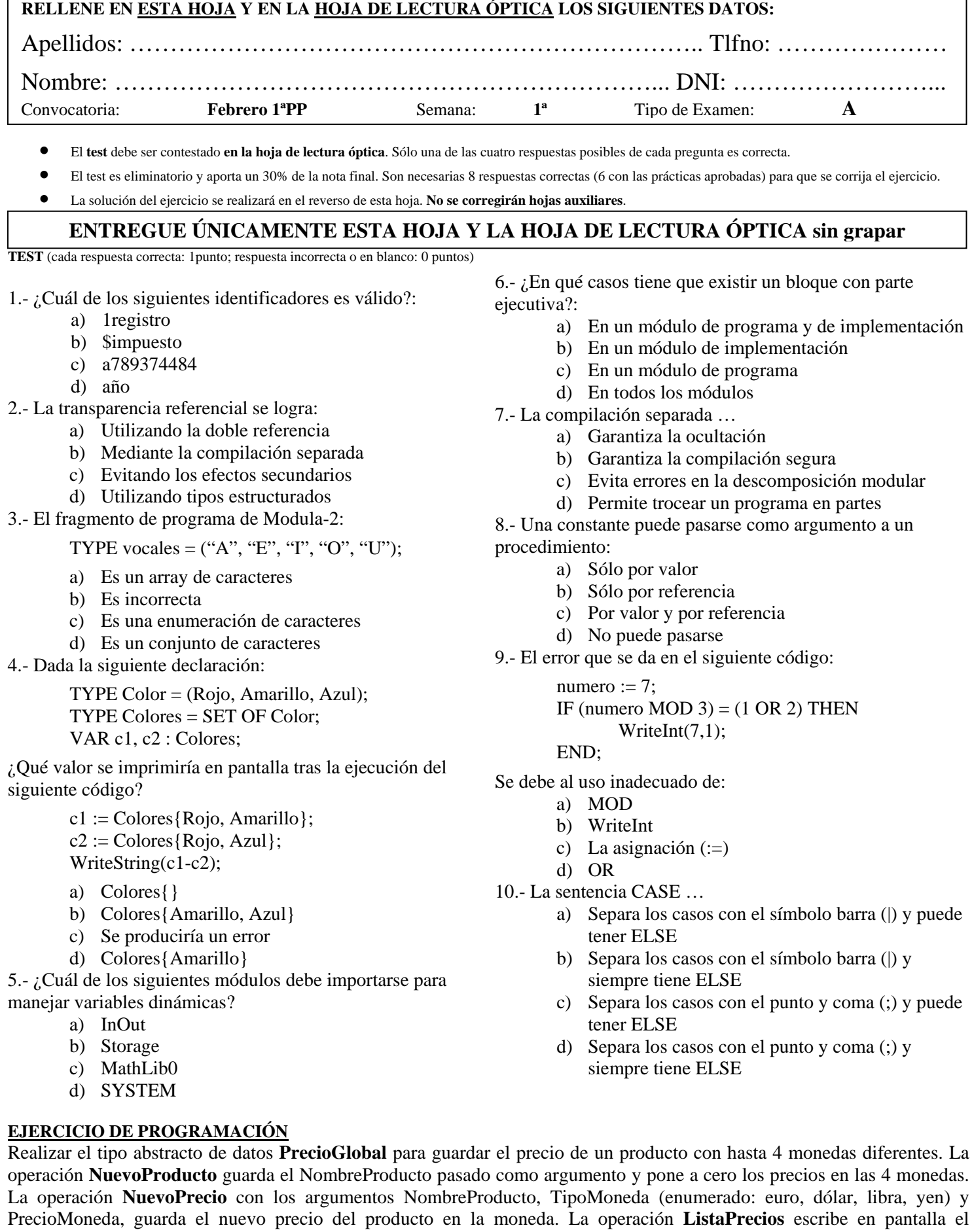

**RECUERDE: La solución del ejercicio se realizará en el reverso de esta hoja. NO se corregirá lo que exceda de este espacio.**

producto y los precios en las distintas monedas para el NombreProducto pasado como argumento.